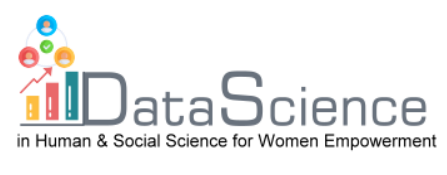

# **Training Fiche Template**

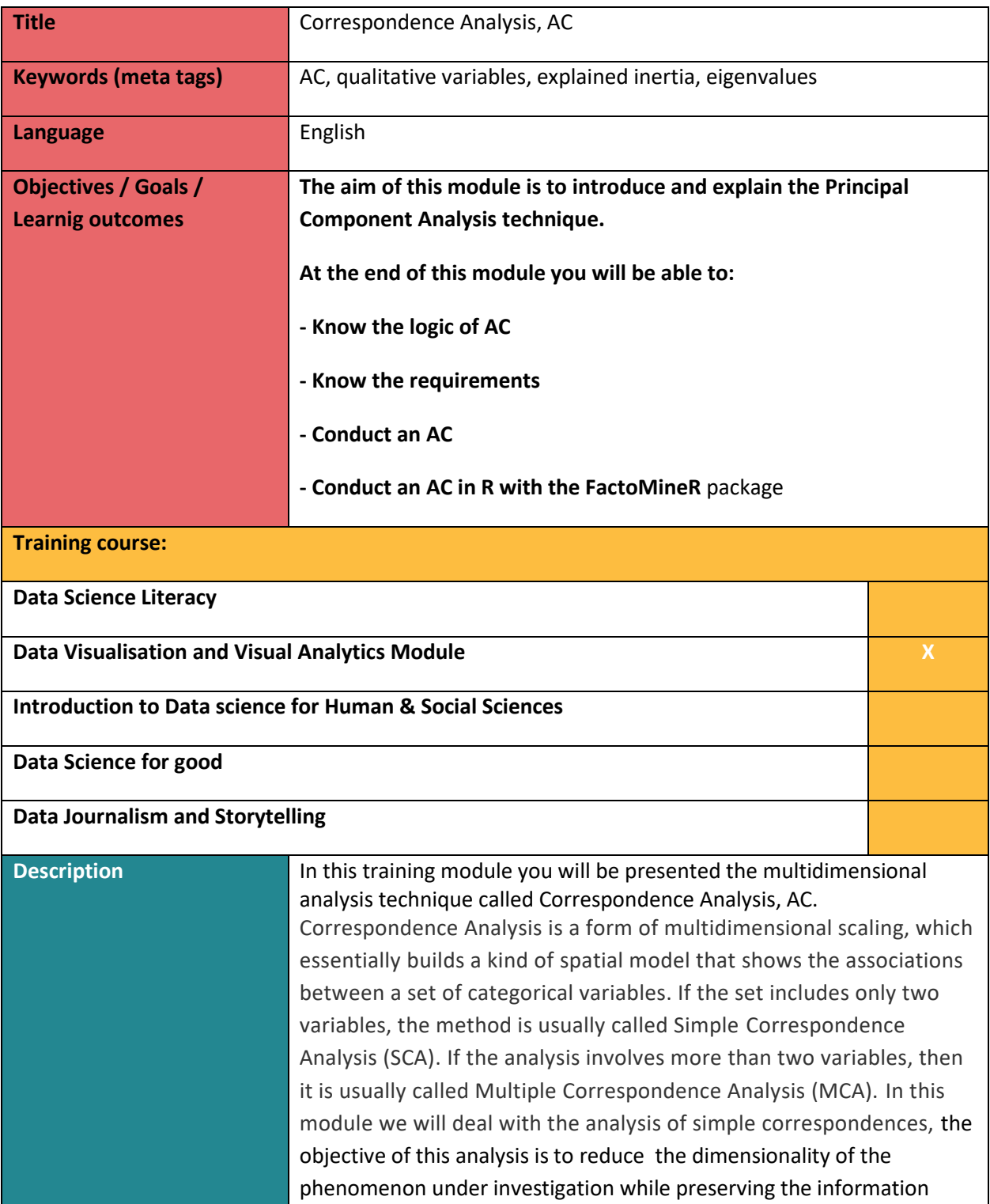

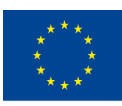

With the support of the Erasmus+ programme of the European Union. This document and its contents reflect the views only of the authors, and the Commission cannot be held responsible for any use which may be made of the information contained therein.

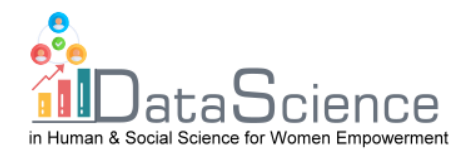

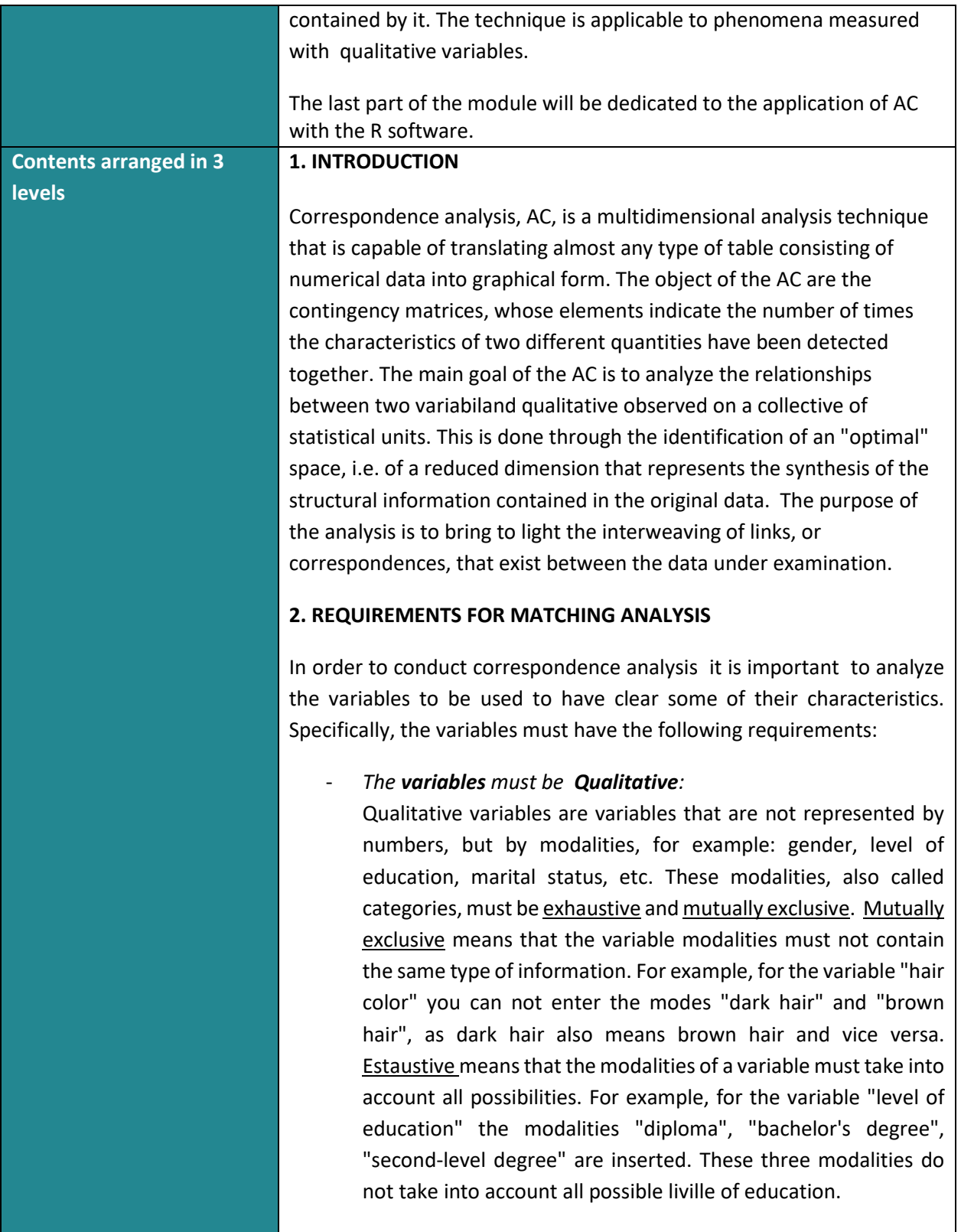

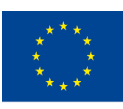

of the European Union

With the support of the Erasmus+ programme of the European Union. This document and its contents reflect the views only of the authors, and the Commission cannot be held responsible for any use which may be made of the information contained therein.

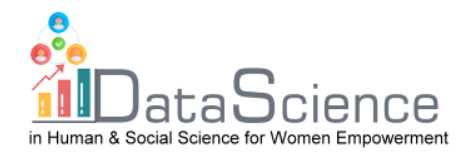

## - *The variables must be interdependent*:

Before performing the analysis of the correspondences it is necessary to verify the degree of interdependence between the two variables considered, as if they were to be independent it may not make sense to conduct the analysis of the matches.

- To do this, perform the chi-square test:
- $H_0$ : the two variables are independent
- $H_1$ : the two variables are not independent
- To interpret the results of the test we observe the p-value:
- p-value < 0.05: the null hypothesis is rejected and consequently
- the variables are considered with a certain degree of dependence.

# **3. How to conduct AC**

After verifying the CA requirements, you can move on to the actual analysis.

#### **3.1) Contingency tables**

In correspondence analysis we work with contingency tables, which contain the joint frequencies of the modes of the two qualitative variables X and Y. These matrices are always made up of never negative integers that are counts , i.e. simple records of what has occurred. In addition, both categorical variables play a symmetric role in which all elements have the same nature.

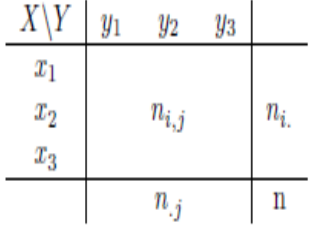

X, Y are the qualitative variables.

 $x_1, x_2, x_3$ : are the modes of the variable of X

 $y_1, y_2, y_3$ : are the modes of the variable of Y

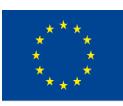

Co-funded by the of the European Union information contained therein.

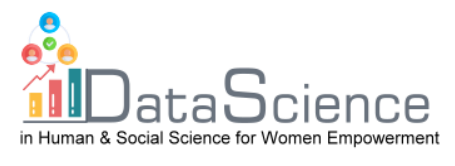

 $n_{i,j}$ : are the absolute joint frequencies, i.e. the frequencies of the pairs, for example  $n_{1,1}: X = x_1; Y = y_1$ 

 $n_{i}$ : are the row marginals:  $n_{i.} = \ \sum_{J=1}^{C} n_{i,j}$ 

 $n_{\cdot j}$ : are the column marginals:  $n_{\cdot j} = \ \sum_{i=1}^R n_{i,j}$ 

These are the sum for the fixed row (or column) of the joint frequencies on the modes of Y (for the columns on the modes of X).

n = is the sample number, which can be obtained by adding the marginals of row or column:  $n = \sum_{i=1}^{R} \sum_{j=1}^{C} n_{i,j}$   $\forall i, j$ 

You can switch from absolute frequencies to relative frequencies by dividing each absolute frequency by n:  $f_{i,j} = \frac{n_{i,j}}{n}$  $\boldsymbol{n}$ 

## **3.2) Row Profile Matrix and Column Profile Matrix**

The row profiles matrix is obtained by dividing the absolute frequencies (or relative frequencies) by the respective row marginals. Therefore:

$$
\frac{n_{i,j}}{n_i} = \frac{f_{i,j}}{f_{i.}} \qquad \forall i, j
$$

The contingency table will be:

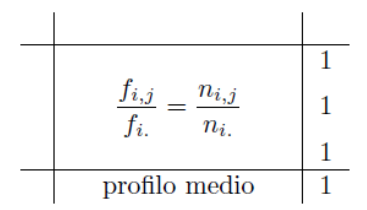

On the marginals of row we have all 1 and this represents the sum of the row profiles.

On the marginals of the column there are the average profiles that are obtained by adding the relative frequencies per column; or by averaging the elements of the row profile array, per column. This is a weighted average, where the masses are represented by the row marginals  $f_{i.}$  .

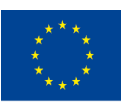

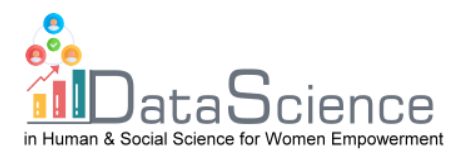

Working with frequencies loses a dimension, so the row space is represented by a space C-1 dimensions, i.e.

Can be construct a **diagonal matrix of row marginals**  $D_R$ , that has row profiles on the major diagonal. The diagonal matrix of row marginals is a matrix **R· R,** which has dimensions equal to the rows and on the major diagonal contains the row marginals of the relative frequency table. A diagonal matrix is a matrix whose generic element on the major diagonal is the marginal of row, at above or below it, there are all zeros. It is always a symmetrical and square matrix. With the diagonal matrix of row margins one can construct the **array of row profiles**: it is obtained by dividing the relative frequencies by the row marginals  $\frac{F}{D_R}$ . The dimensions of **F** are R $\cdot$  C, while  $D_R$  it has dimension R $\cdot$  R, since the division between matrices cannot be done, one calculates the inverse of  $D_R$  and multiplies by **F**, thus solving the dimensionality problem:  $\boldsymbol{D}_{\boldsymbol{R}}^{-1}\cdot\boldsymbol{F}$  .

The same goes for the columns, with some small differences.

The column profiles matrix is constructed by dividing the absolute frequencies by the relative column margins:

$$
\frac{n_{i,j}}{n_{.j}} = \frac{f_{i,j}}{f_{.j}} \qquad \forall \ i, j
$$

The contingency table you get will be:

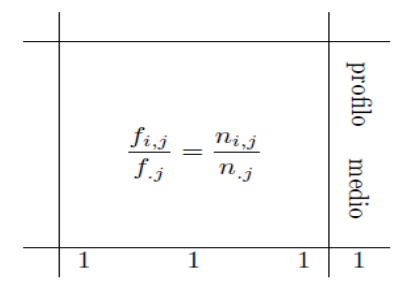

In this case on the marginals of the column you will have all 1 and on the marginals of row you have the average column profile. In this case the masses are represented by the column marginals  $f_{.j}$ . Obviously, even in column space you work at less than one dimension, so the column space is R-1.

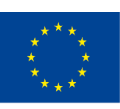

Co-funded by the of the European Union information contained therein.

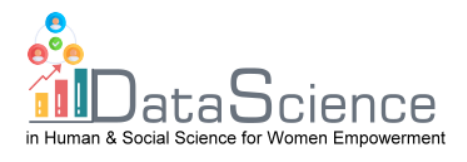

Can be construct a diagonal matrix of marginals column  $D_c$ , that has column profiles on the major diagonal. The diagonal matrix of column marginals is a matrix **C·C,** that has dimensions equal to the columns and on the major diagonal contains the column marginals of the relative frequency table. A diagonal matrix is a matrix whose generic element on the major diagonal is the marginal of column, above or below it, there are all zeros. It is always a symmetrical and square matrix. With the diagonal matrix of column marginals one can construct the **matrix of column profiles**: it is obtained by dividing the relative frequencies by the column marginals  $\frac{F}{D_R}$ . The dimensions of **F** are R· C, while  $D_C$ having dimension C·C, since the division between matrices cannot be done, one calculates the inverse of  $D<sub>C</sub>$  and post-multiplies to **F**, thus solving the dimensionality problem:  $\bm{F}\cdot\bm{D_C^{-1}}$  .

# **3.3) Dinstances**

In the correspondence analysis it is necessary to understand what distance there is between the values, this in order to understand if the modalities are far or close to each other and therefore if they resemble each other or not. You can do this by observing the frequencies: the lower they are, the closer they are and vice versa. There are various methods for calculating distance: **Euclidean distance** and **chi-square distance**.

The **Euclidean distance** is the simplest and rewards the highest distances at the expense of the lower ones. It is calculated by making the difference of the relative frequencies by raising them to the square.

For row profiles:

$$
d_{(i,i')} = \sqrt{\sum_{j=1}^{C} \left( \frac{f_{i,j}}{f_{i.}} - \frac{f_{i',j}}{f_{i',.}} \right)^2}
$$

For column profiles:

$$
d_{(j,j')} = \sqrt{\sum_{i=1}^{R} \left( \frac{f_{i,j}}{f_{.j}} - \frac{f_{i,j'}}{f_{.j'}} \right)^2}
$$

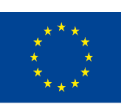

Co-funded by the of the European Union information contained therein.

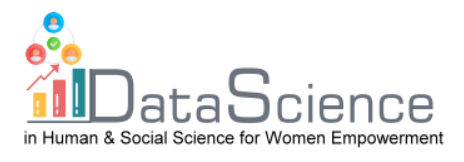

The **chi-square dinstance** rewards the lower distances because the frequencies with low number are reweighted with respect to the rows, inserting in the formula the inverse of the column marginal (respect to the columns, inserting in the formula the inverse of the marginal of row). The disadvantage of chi-square distance is that the reciprocal of column (or row) marginals can tend to zero and therefore a single response can contribute excessively to the calculation of the distance.

#### **3.4) Rows Space and Columns Space**

In **rows space** the two components are:

- Row profile:  $D_R^{-1} \cdot F$
- Metric:  $D_C^{-1}$

Let's start with the formula:

$$
\Psi_{n\times 1}=X_{n\times p}\cdot u_{p\times 1}
$$

By making appropriate substitutions:

$$
\Psi = D_R^{-1} \cdot F \cdot D_C^{-1} \cdot u
$$

The objective of correspondence analysis is the set of unit axes that allow to maximize the distances between the projections of the row profiles. We must, therefore, look for those vectors that maximize projections. Since vectors  $u$  can be infinite, the unit norm constraint is added.

$$
u^T\cdot D_C^{-1}\cdot u=1
$$

Maximization problem: Maximize the explained inertia (explained variation), which corresponds to the variability for quantitative variables.

$$
\begin{cases} \text{MAX: } \left\{ \hat{\psi}^T D_R \hat{\psi} \right\} \\ v^T D_C^{-1} v = 1 \end{cases}
$$

To solve the constrained maximization problem, use the method of Lagrange multipliers:

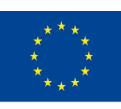

Co-funded by the of the European Union information contained therein.

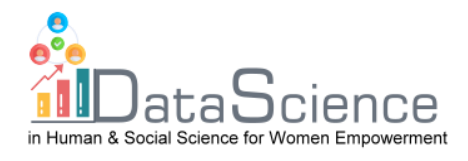

$$
\mathcal{L}(\boldsymbol{v},\lambda) = (\hat{\psi}^T \boldsymbol{D}_R \hat{\psi}) - \lambda (\boldsymbol{v}^T \boldsymbol{D}_C^{-1} \boldsymbol{v} - 1)
$$

 $\lambda$ = Lagrange multiplier, which is a scalar;

*u=* vector of weights we are looking for

By making the necessary replacements, we will have:

$$
\mathcal{L}(\boldsymbol{v},\lambda)=(\boldsymbol{D}_{R}^{-1}\boldsymbol{F}\boldsymbol{D}_{C}^{-1}\boldsymbol{v})^{T}\boldsymbol{D}_{R}(\boldsymbol{D}_{R}^{-1}\boldsymbol{F}\boldsymbol{D}_{C}^{-1}\boldsymbol{v})-\lambda(\boldsymbol{v}^{T}\boldsymbol{D}_{C}^{-1}\boldsymbol{v}-1)
$$

We perform the transposition operations, substitute a  $\bm{D}_R \cdot \bm{D}_R^{-1}$  for the identity matrix *I* and  $[(-\lambda) \cdot (-1)]$  replace it with  $\lambda$ . We can then remove the transpose from the diagonal matrices  $D_C^{-1}$  and  $D_R^{-1}$ , since the transpose of a diagonal matrix does not change. Get:

$$
\mathcal{L}(\boldsymbol{\upsilon},\lambda)=\boldsymbol{\upsilon}^T\boldsymbol{D}_C^{-1}\boldsymbol{F}^T\boldsymbol{D}_R^{-1}\boldsymbol{F}\boldsymbol{D}_C^{-1}\boldsymbol{\upsilon}-\lambda\boldsymbol{\upsilon}^T\boldsymbol{D}_C^{-1}\boldsymbol{\upsilon}+\lambda
$$

We calculate the partial derivatives, deriving the Lagrangian respect to  $u$  and put them equal to 0:

$$
\frac{\partial \mathcal{L}}{\partial v} = 0 \rightarrow \frac{\partial \mathcal{L}}{\partial v} = 2F^T D_R^{-1} F D_C^{-1} v - 2\lambda v = 0
$$

Multiply the equation by  $D_C^{-1}$ :

$$
F^T D_R^{-1} F D_C^{-1} v = \lambda v
$$

If we replace the transpose of row profiles and the matrix of column profiles with *S*, we can write the characteristic equation as:

$$
\bm{S}\bm{v}=\lambda\bm{v}
$$

Maximizing the explained inertia of row profiles is equivalent to decomposing this matrix into eigenvalues and eigenvectors of the same. The first eigenvalue is associated with the first eigenvector that

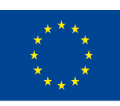

Co-funded by the of the European Union information contained therein.

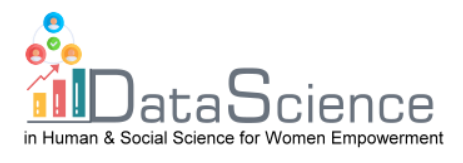

explaining the maximum inertia. The eigenvectors that are extracted subsequently, will be extracted orthogonally placing the orthogonality constraint

$$
u_1^T\cdot D_C^{-1}\cdot u_2=0
$$

We use the orthogonality constraint to be able to choose the second component that will explain the inertia that is not explained by the first component. Obviously, the first extracted component explains the maximum inertia, that is the maximum elongation of the points cloud.

In **the columns space** two components are:

- Column profile:  $\mathbf{F} \cdot \mathbf{D}_{\mathbf{C}}^{-1}$
- Metric:  $D_R^{-1}$

Let's start with the formula:

$$
\boldsymbol{\varphi}_{p\times 1} = \left(X_{n\times p}^T\right)_{p\times n}\cdot \boldsymbol{v}_{n\times 1}
$$

We replace and get

$$
\boldsymbol{\varphi} = \mathbf{D}_{\mathsf{C}}^{-1} \boldsymbol{F}^T \mathbf{D}_{\boldsymbol{R}}^{-1} \boldsymbol{\nu}
$$

The maximization problem to be solved with Lagrange multipliers is:

$$
\begin{cases} \text{MAX: } \{\hat{\varphi}^T D_C \hat{\varphi}\} \\ \nu^T D_R^{-1} \nu = 1 \end{cases}
$$

Proceeding as in the space of the rows, finally we will get:

$$
\boldsymbol{F}\boldsymbol{D}_{C}^{-1}\boldsymbol{F}^{T}\boldsymbol{D}_{R}^{-1}\boldsymbol{\nu}=\mu\boldsymbol{\nu}
$$

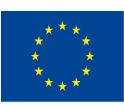

Co-funded by the of the European Union information contained therein.

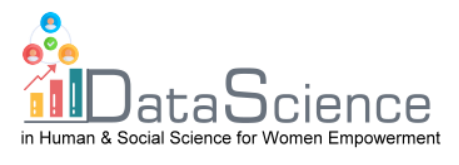

Substituting the matrix of column profiles and the transposed metric of row profiles with  $S^*$  we obtain the characteristic equation:

$$
S^*\nu=\mu\nu
$$

Geometrically maximizing the explained inertia, i.e. making the lost information as small as possible and the observed information as large as possible, will be: make the distance  $M_1H_1$  as small as possible and the distance  $OH<sub>1</sub>$  as large as possible.

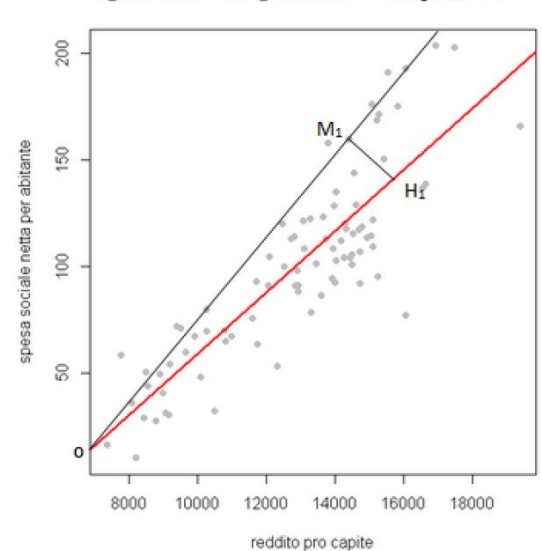

Figura 1.3: Diagramma di dispersione

We must therefore find the straight line f (in red) interpolating the points of vector space, so the distance between all points of the space and points projected orthogonally on the straight line f is the minimum possible.

Eigenvalues in rows space correspond to eigenvectors in column space, so the eigenvalues of S correspond to those of  $S^*$ . Eigenvectors are equal to each other except for one constant. So when we have to maximize we don't need to decompose into eigenvalues and eigenvectors  $S$  and  $S^*$ , just do it with one. The amount of inertia explained is equal whether we calculate  $S$  or  $S^*$ , the relation between the two spaces is represented by the **transition formulas**:

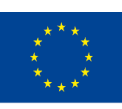

Co-funded by the of the European Union information contained therein.

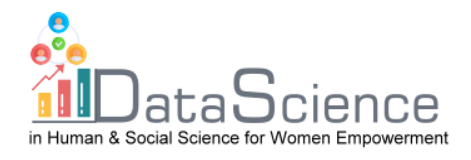

$$
S \to \nu = \frac{1}{\sqrt{\lambda}} FD_C^{-1} \nu \equiv S^* \to \nu = \frac{1}{\sqrt{\lambda}} F'D_R^{-1} \nu
$$

**Rows space**:

$$
\hat{\bm{\psi}} = \bm{D}_C^{-1} \bm{\psi}
$$

With:

$$
\boldsymbol{\upsilon}=\frac{1}{\sqrt{\lambda}}\boldsymbol{F}'\boldsymbol{D}_{R}^{-1}\boldsymbol{\nu}
$$

By applying the appropriate substitutions:

$$
\frac{1}{\sqrt{\lambda}}D_C^{-1}F'D_R^{-1}v \to \frac{1}{\sqrt{\lambda}}D_C^{-1}F'\hat{\psi}
$$

Get:

$$
\sqrt{\lambda}\hat{\psi} = D_C^{-1}F'\hat{\psi} \rightarrow \hat{\psi} = \frac{1}{\sqrt{\lambda}}D_C^{-1}F\hat{\psi} \rightarrow \sqrt{\lambda}\hat{\psi} = D_C^{-1}F\hat{\psi}
$$

For the space of the rows, therefore:

$$
\sqrt{\lambda}\hat{\psi} = D_C^{-1}F\hat{\psi} \equiv \hat{\psi} = \sqrt{\lambda}\hat{\psi}
$$

**Column space:**

$$
\hat{\psi} = D_R^{-1} \nu
$$

Where:

$$
\nu = \frac{1}{\sqrt{\lambda}} FD_C^{-1}v
$$

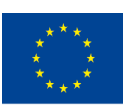

Co-funded by the of the European Union information contained therein.

With the support of the Erasmus+ programme of the European Union. This document and its contents reflect the view the support of the Erasmus+ programme of the European Union. This document and its contents renect the<br>**Erasmus+ Programme** views only of the authors, and the Commission cannot be held responsible for any use which ma

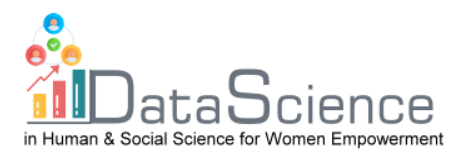

By applying the appropriate substitutions:

$$
\frac{1}{\sqrt{\lambda}}D_R^{-1}FD_C^{-1} \psi \rightarrow \frac{1}{\sqrt{\lambda}}D_R^{-1}F\hat{\psi}
$$

Get:

$$
\frac{1}{\sqrt{\lambda}} D_R^{-1}F\hat{\psi}\rightarrow \sqrt{\lambda}\hat{\psi}\rightarrow D_R^{-1}F\hat{\psi}
$$

For column space:

$$
\sqrt{\lambda}\hat{\psi} = D_R^{-1}F\hat{\psi} \equiv \hat{\psi} = \sqrt{\lambda}\hat{\psi}
$$

#### **4) Example with R software**

Verify a possible relationship between the distributions of livestock and the different Italian regions. The data refer to the year 2011, collected by the banks available on the Istat website.

Hypothesis: the various regions, depending on the territorial characteristics and the needs of the population, choose to raise some heads of cattle rather than others.

Dataset:

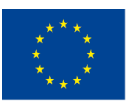

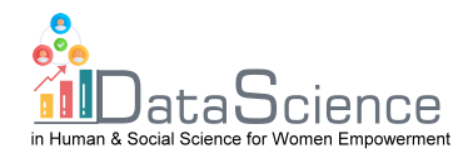

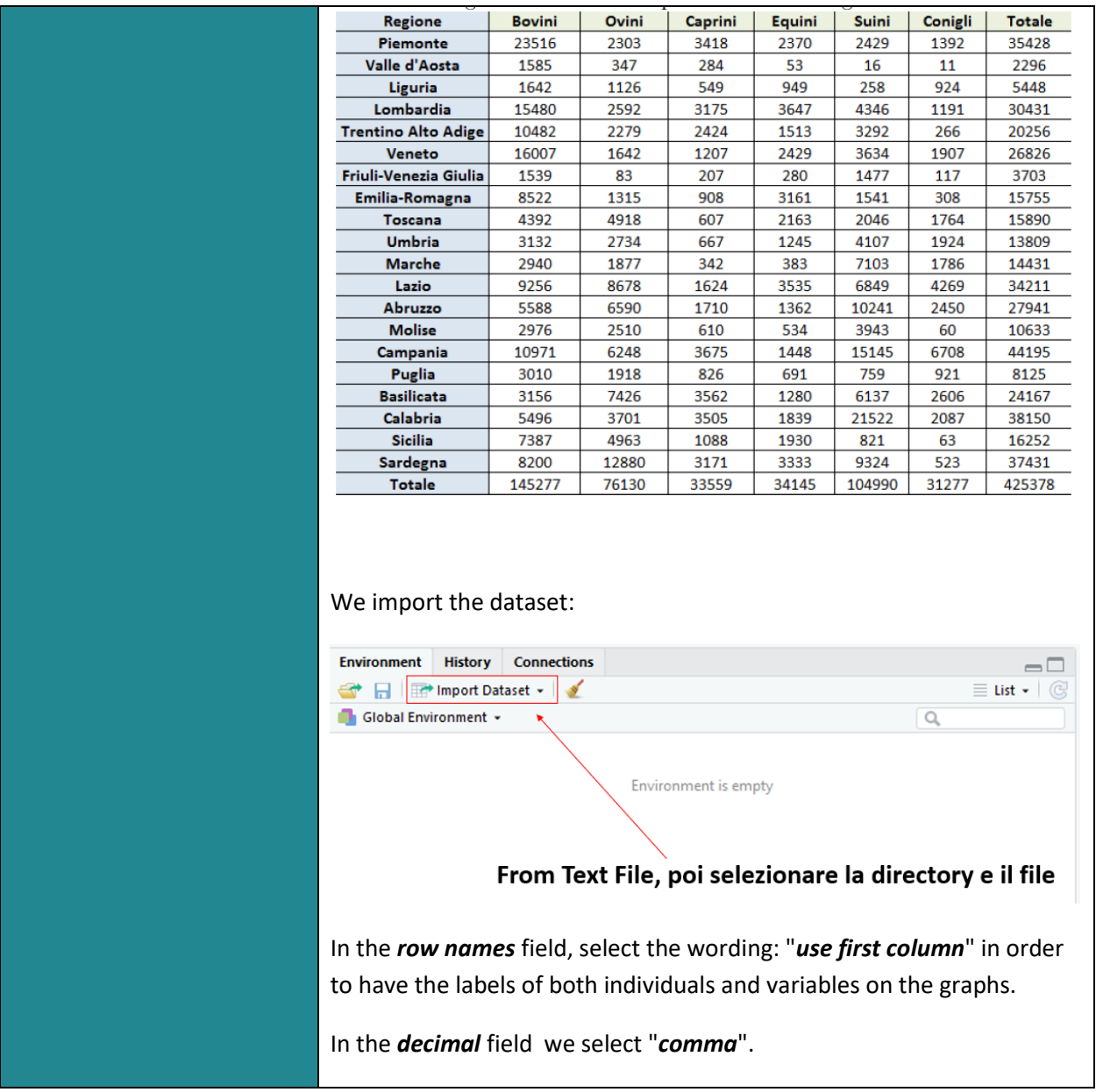

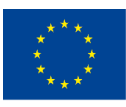

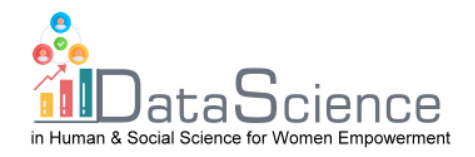

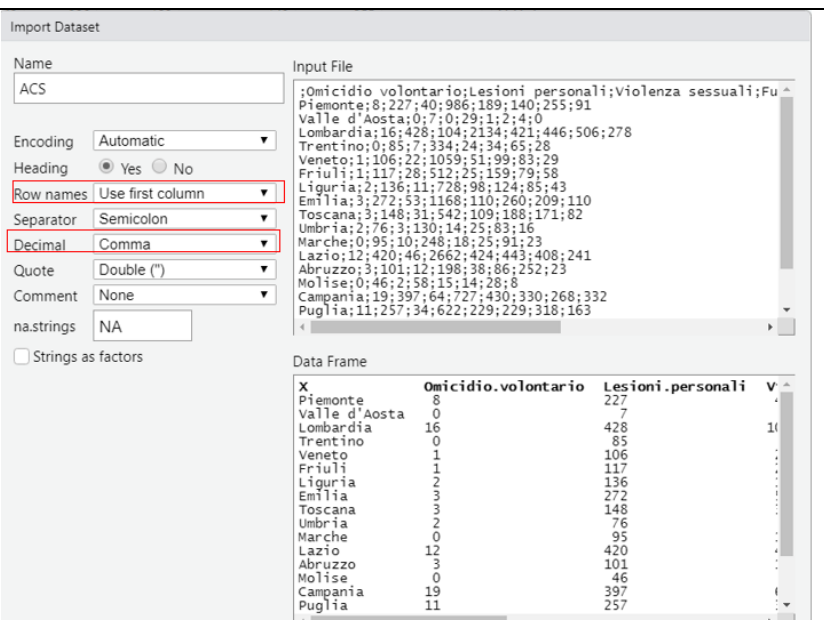

With the command:

 $\mathsf{I}$ 

## **X<-as.matrix(nome\_del\_dataset)**

We attribute to **X**, as an object, the dataset used in the analysis.

Before being able to perform the AC it is necessary to establish the degree of interdependence between the two characters considered, this is because in the event that they are independent it may not make sense to continue AC. To verify this we perform th chi-square test.

The command is:

## **chiquadro<-chisq.test(X)**

Pearson's Chi-squared test

```
data: X
X-squared = 126691.2, df = 95, p-value < 2.2e-16
```
It can be observed that the *p-value* is lower than the most commonly used significance level i.e. 0.05. We can therefore reject the null hypothesis of statistical independence between the two variables and we can continue with the analysis.

Now we want to create a matrix of relative frequencies **F**.

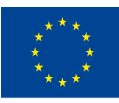

Co-funded by the of the European Union information contained therein.

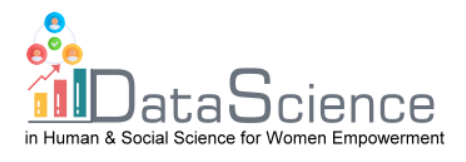

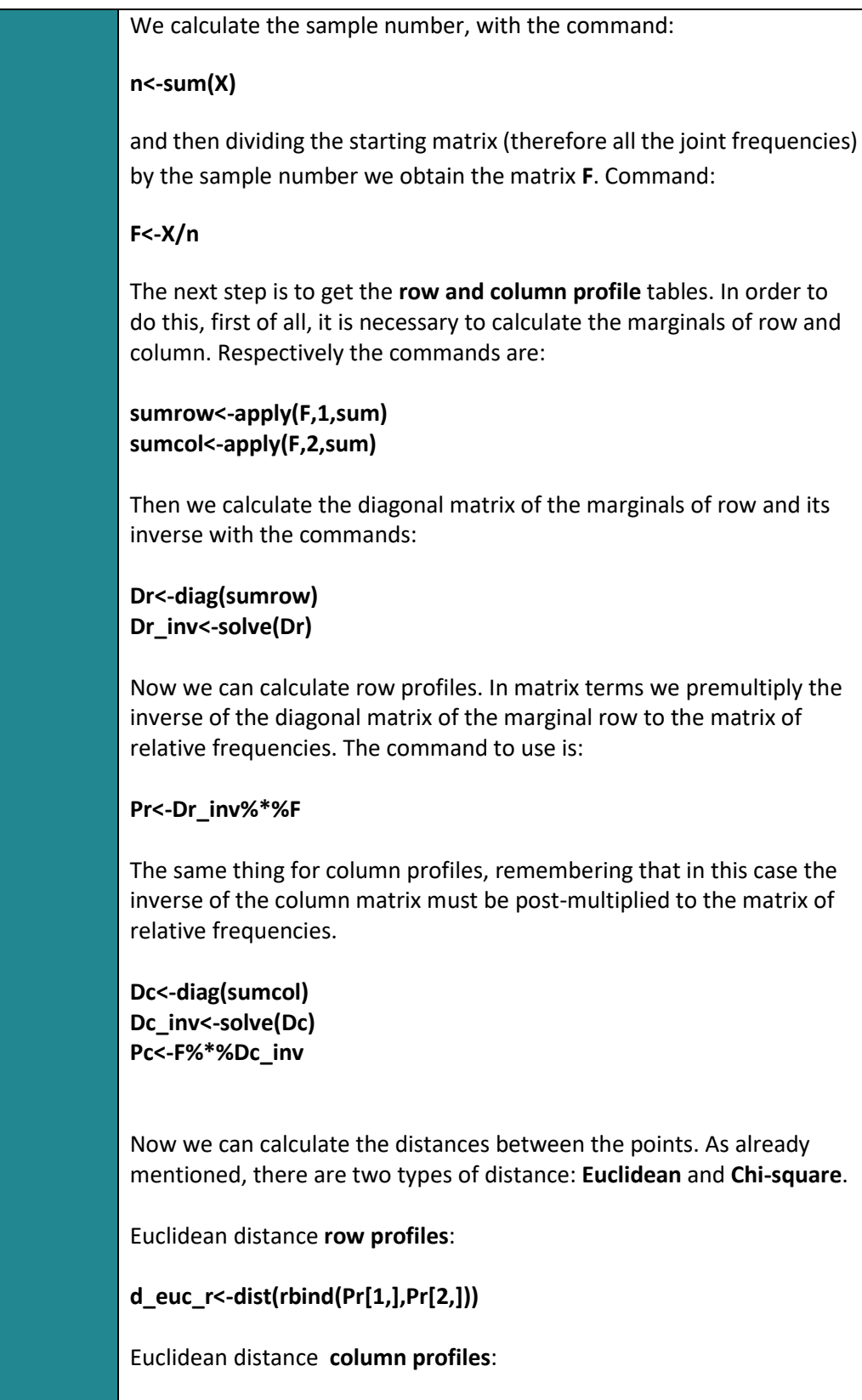

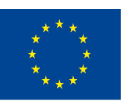

of the European Union

With the support of the Erasmus+ programme of the European Union. This document and its contents reflect the views only of the authors, and the Commission cannot be held responsible for any use which may be made of the information contained therein.

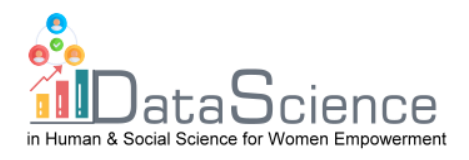

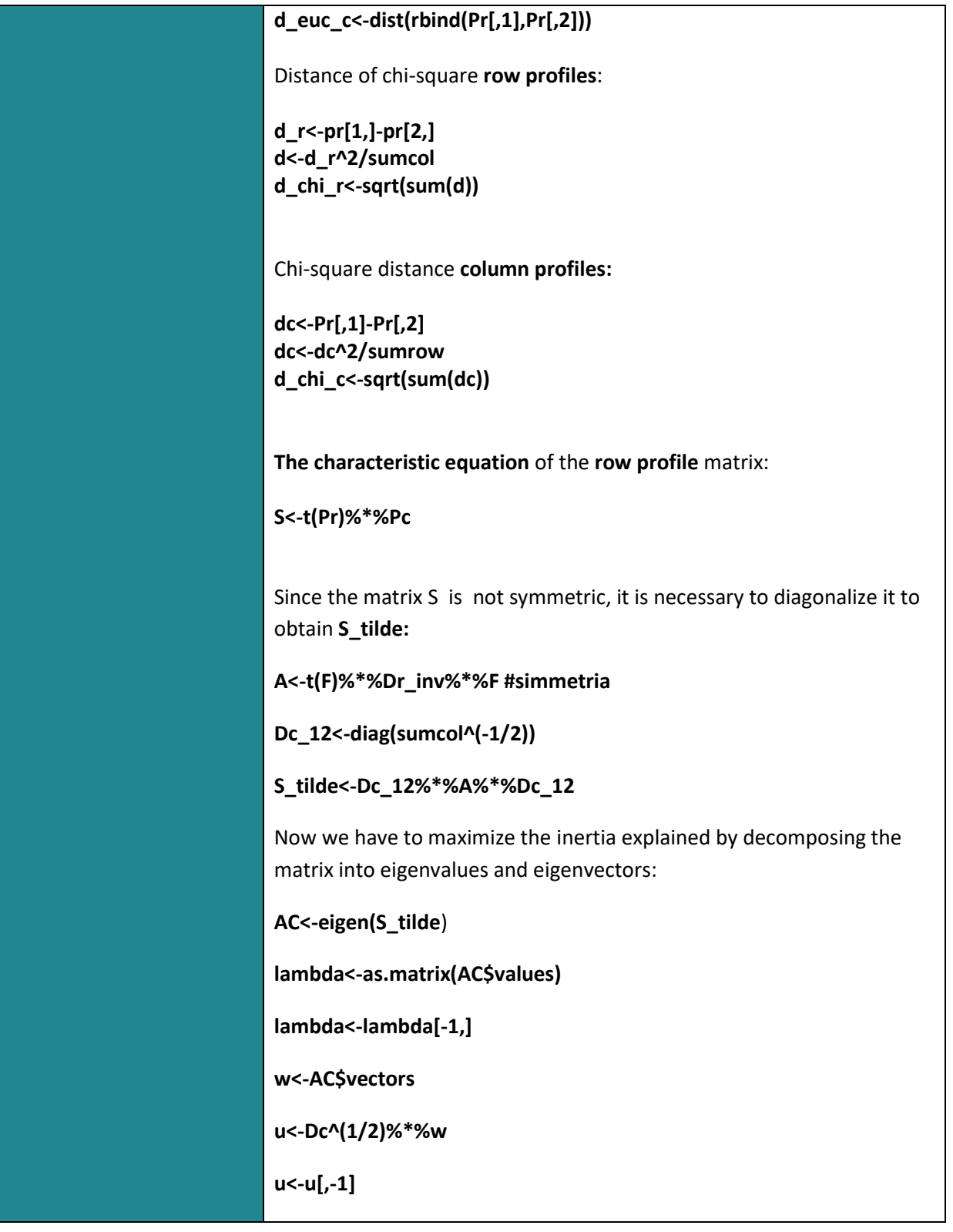

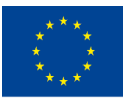

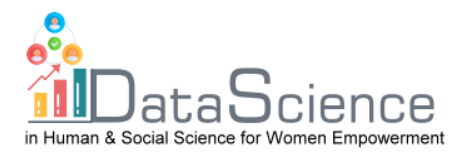

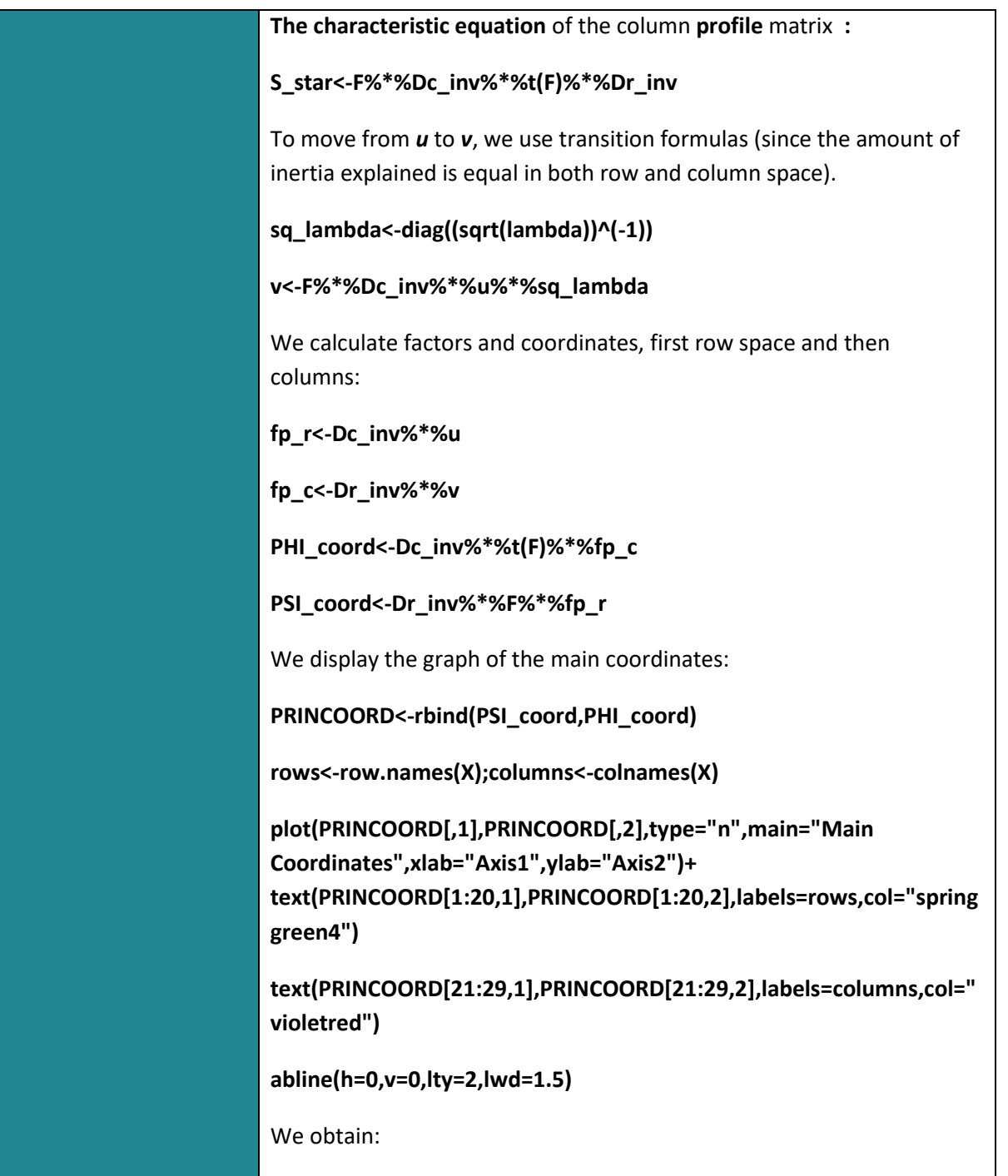

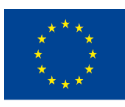

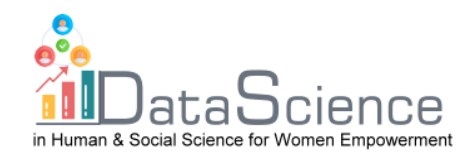

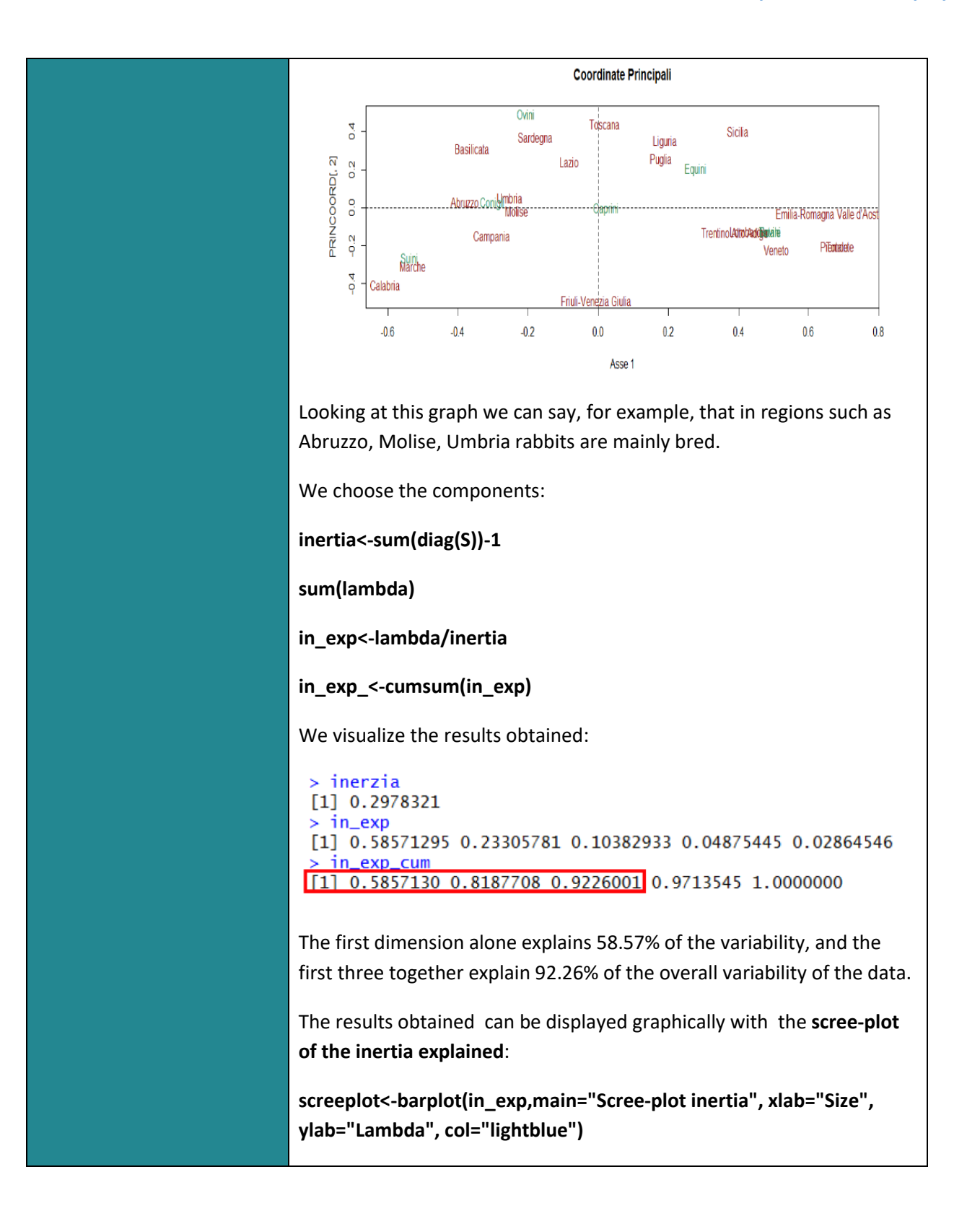

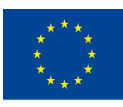

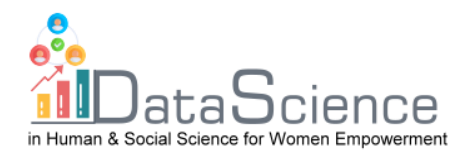

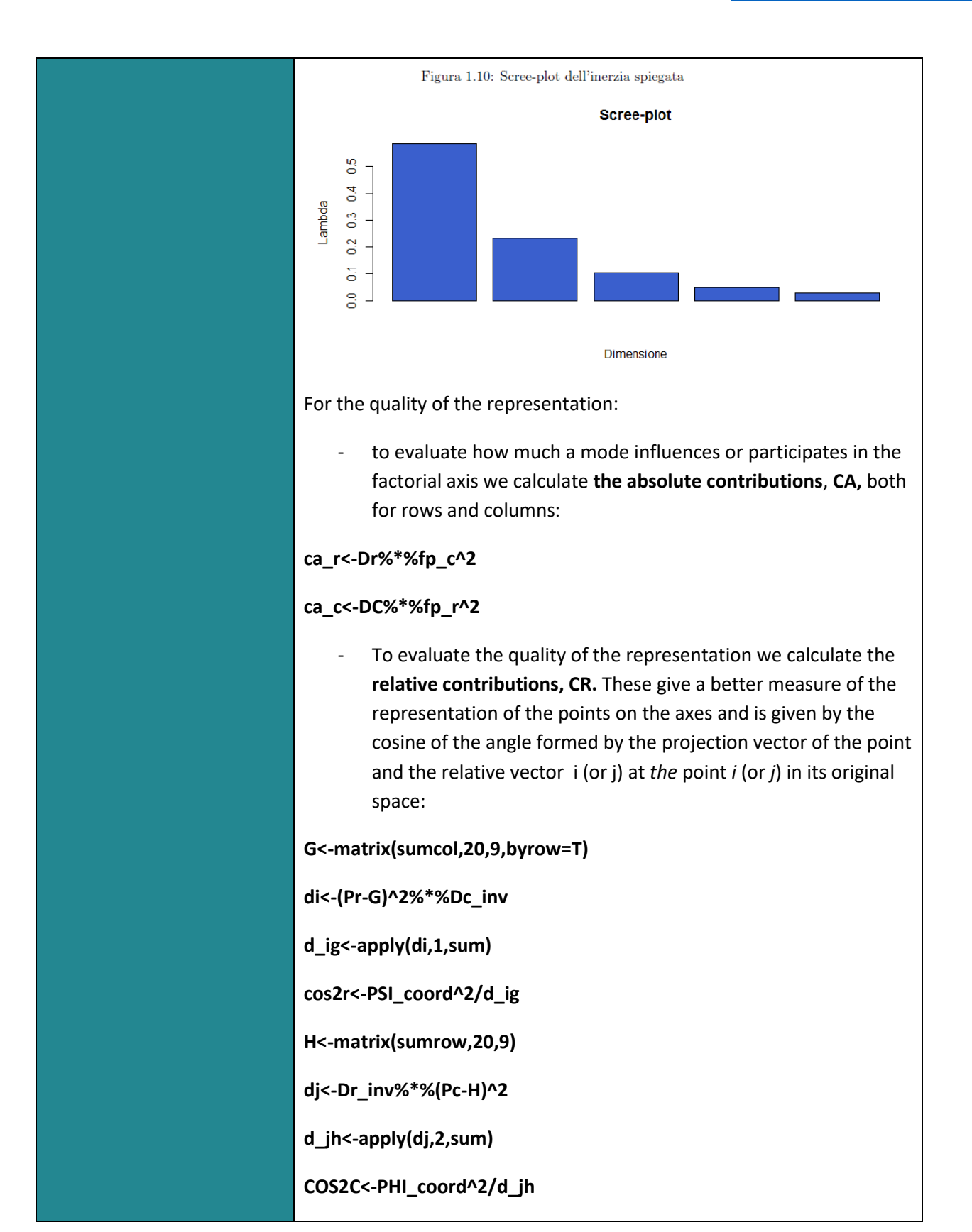

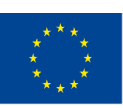

Co-funded by the of the European Union information contained therein.

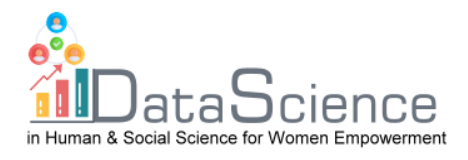

R for the analysis of correspondences provides a package called **FactoMineR**, which adds information on individuals and variables and allows you to create a joint two-dimensional graph of individuals and variables.

On R to be able to use this package you must first download it:

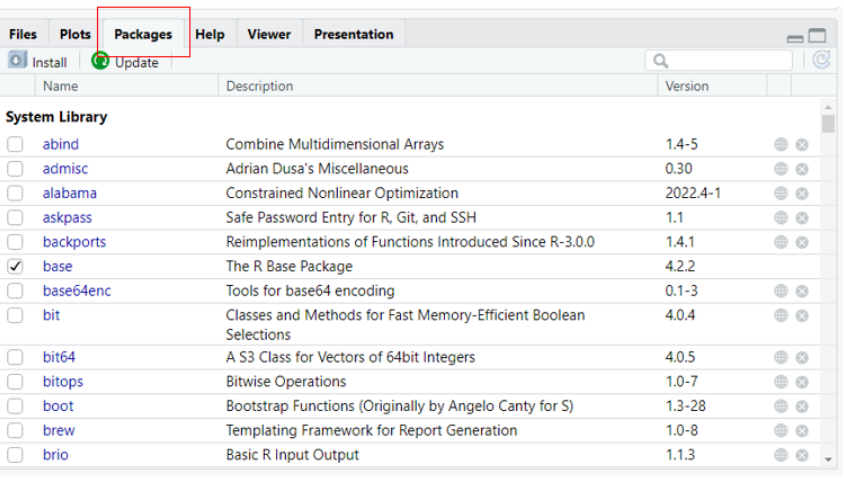

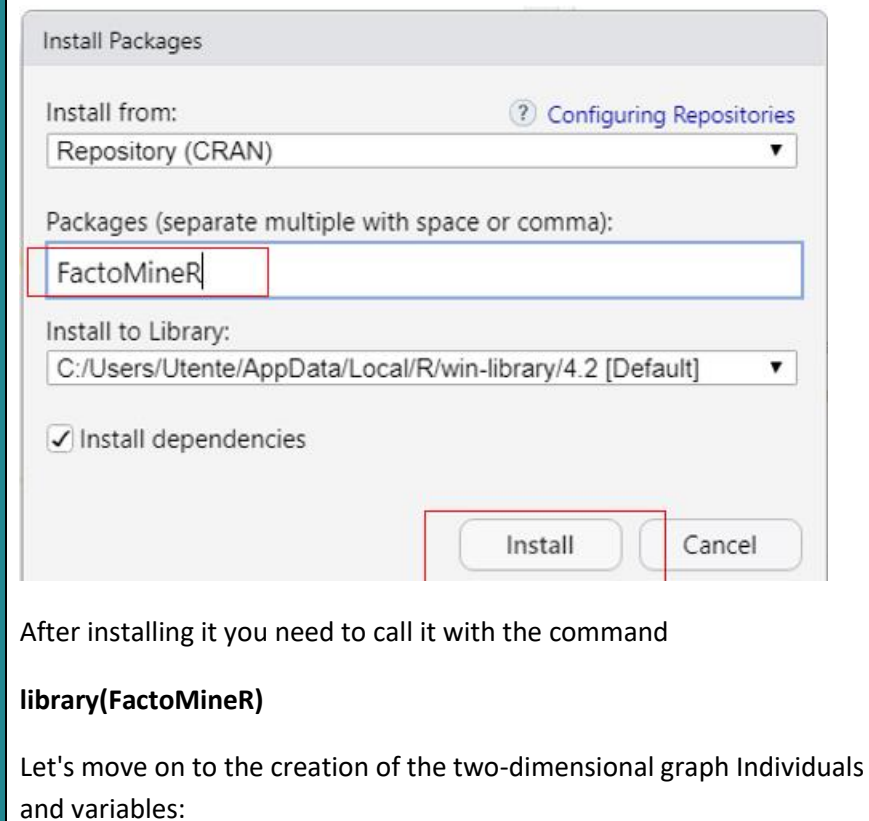

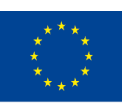

Co-funded by the of the European Union information contained therein.

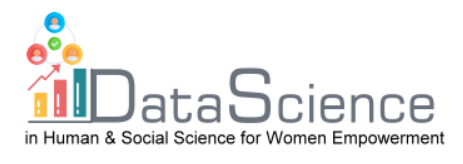

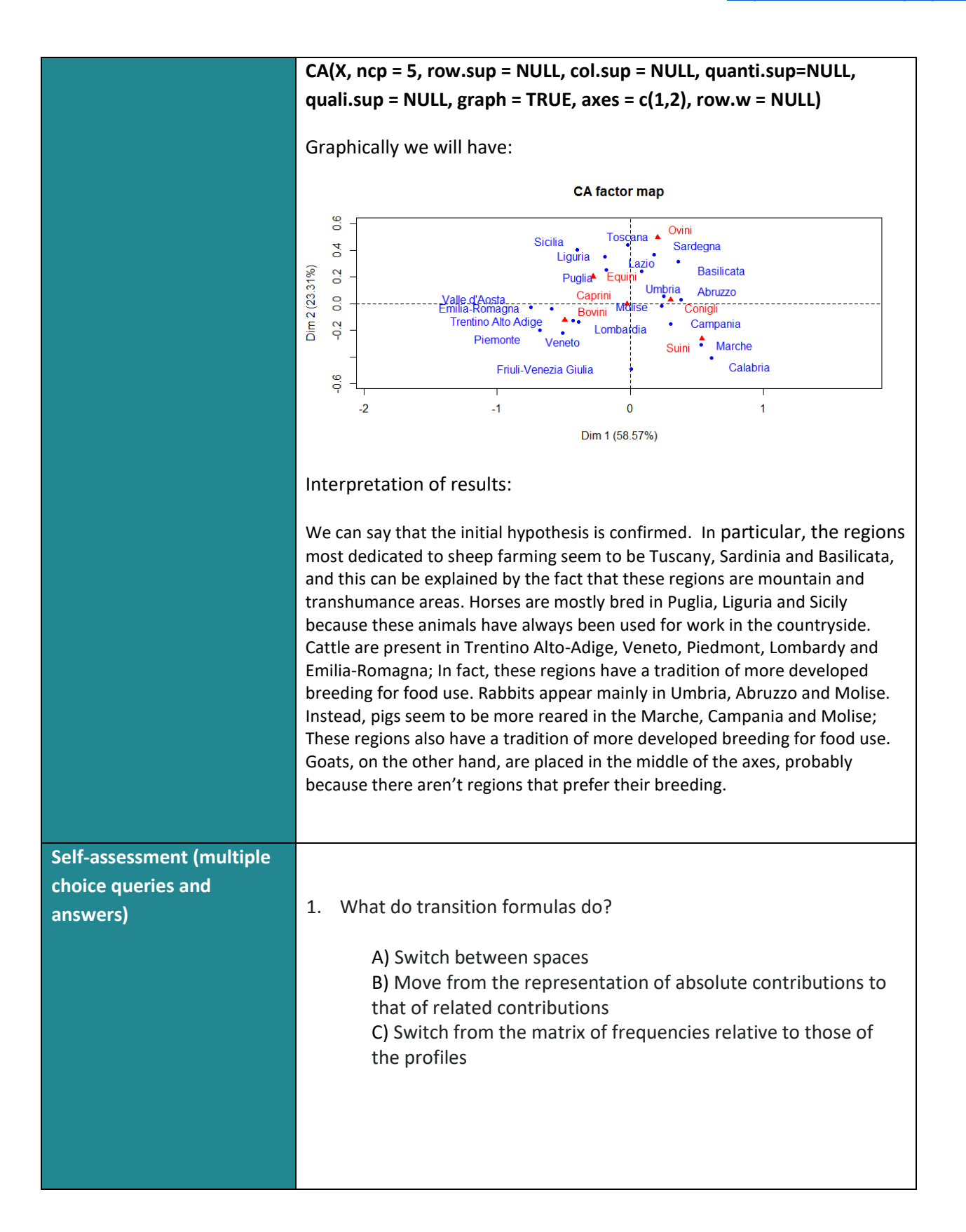

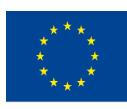

Co-funded by the Erasmus+ Programme of the European Union

With the support of the Erasmus+ programme of the European Union. This document and its contents reflect the views only of the authors, and the Commission cannot be held responsible for any use which may be made of the information contained therein.

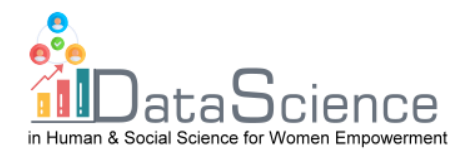

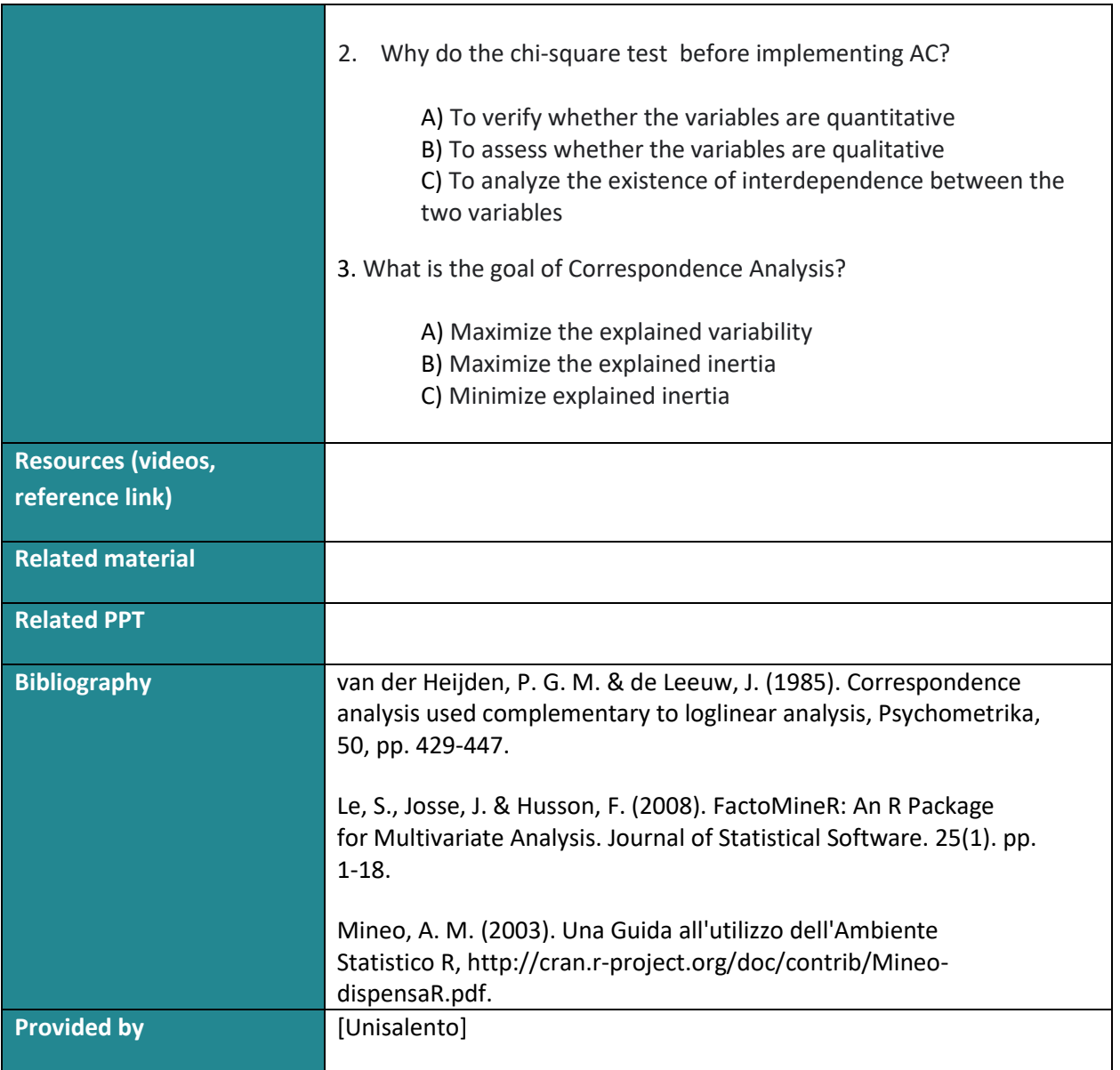

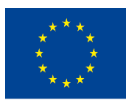